السـنة الأولى ليسانس الإعلام الآلي الأفواج 1 . 7. 6 . 7 . 11 .12

درس 10 : مفاُمي بوم إ َة يف الػالم الآيل الس خاذ: زروكــي سومي

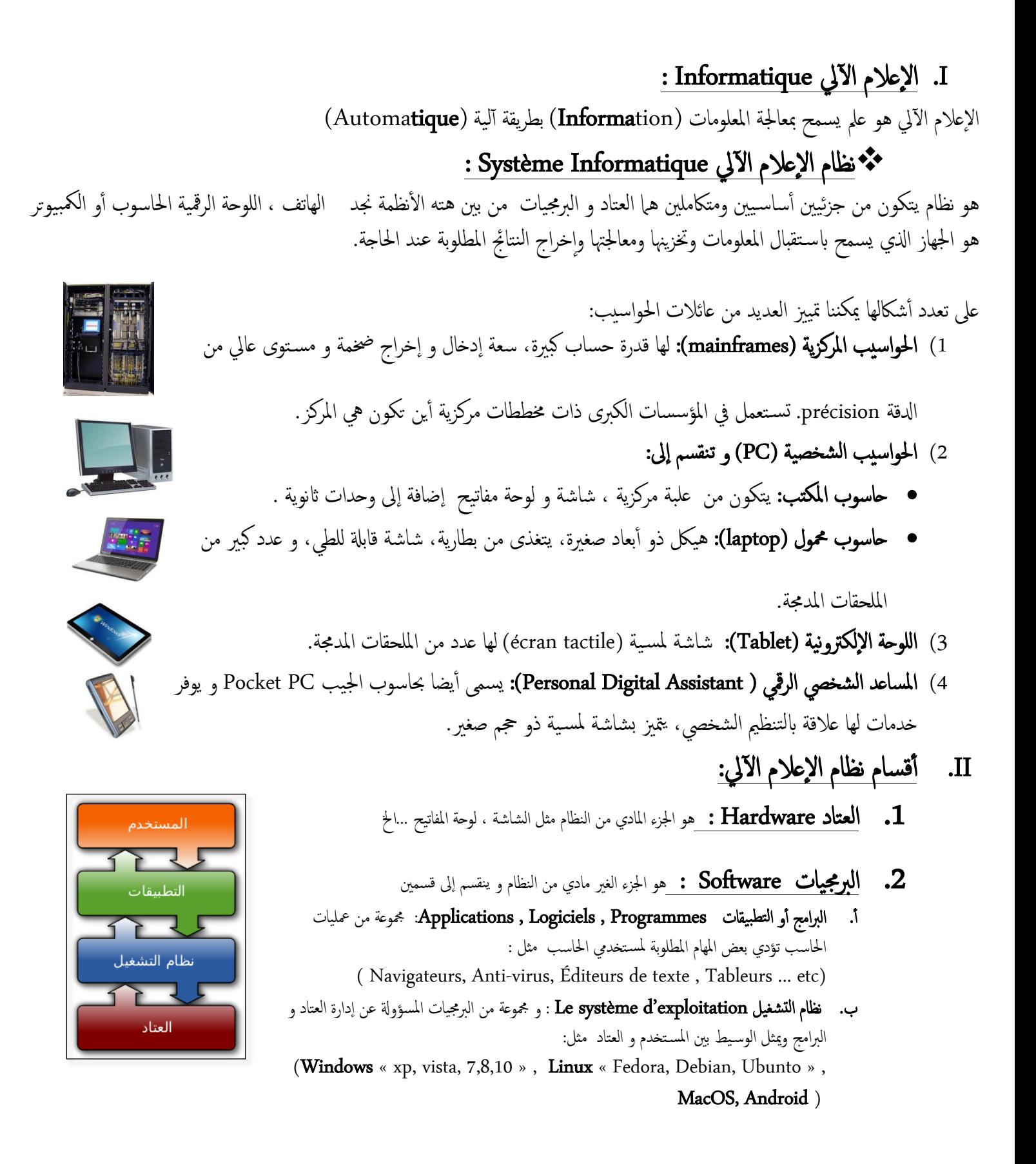

III. ا لهجزت و املؼساث Hardware يتكون الكمبيوتر من مكونات أساسية وأخرى ثانوية I. املكوانث ا لساس َة: ب . موحة املفاثَح Clavier هي وحدة إدخال المعلومات في الكمبيوتر و تنقسم إلى أربع أجزاء أساسـية ( الأرقام ، أسهم الاتجاه ، الكتابة ، الوظائف ) بمكن التمييز بين لوحات المفاتيح عن طريق عدة خصائص: ه عدد المفاتيح : توجد لوحات مفاتيح لا تحتوي على جزء الأرقام أزرار Multimedia: هي أزرار ثانوية تسمح باختصار بعض العمليات كالتحكم في الصوت ، تشغيل و إيقاف قارئات الفيديو. طريقة الاتصال بالوحدة المركزية : سلكية أو لا سلكية.

# ة. امشاشة

هي وحدة إخراج وإظهار المعلومات المخزنة و تتميز بدرجة وضوح صورتها La résolution المتعلقة بعدد نقاط الرسم Pixel التي يمكن استيعابها فكلماكان العدد أكبر زادت درجة الوضوح. نو<br>ا ًبوؽ ػسد هلاط امصمس يف شاشاث ال HD Full اىل 0181 x 1920 pixel .

> ج. **الوحدة المركزية** هي الوحدة الأكبر حج<sub>ا</sub> املكوانث اخلارحِة

من الجهة الأمامية:

- زر التشغيل والإيقاف
	- زر إعادة التشغيل
	- قارئ الأقراص المرنة
- قارئ او ناسخ الأقراص المضغوطة أو الرقمية
	- قارئ بطاقات الذاكرة
	- منافذ ال USB و الصوت.

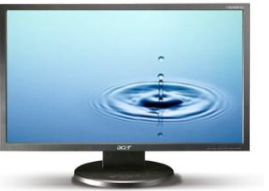

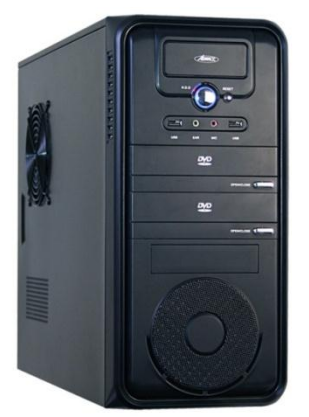

من الجهة الخلفية: تحتوي على مختلف الروابط اللازمة لربط الوحدة المركزية مع مختلف الوحدات الأخرى والمآخذ الكهربائية

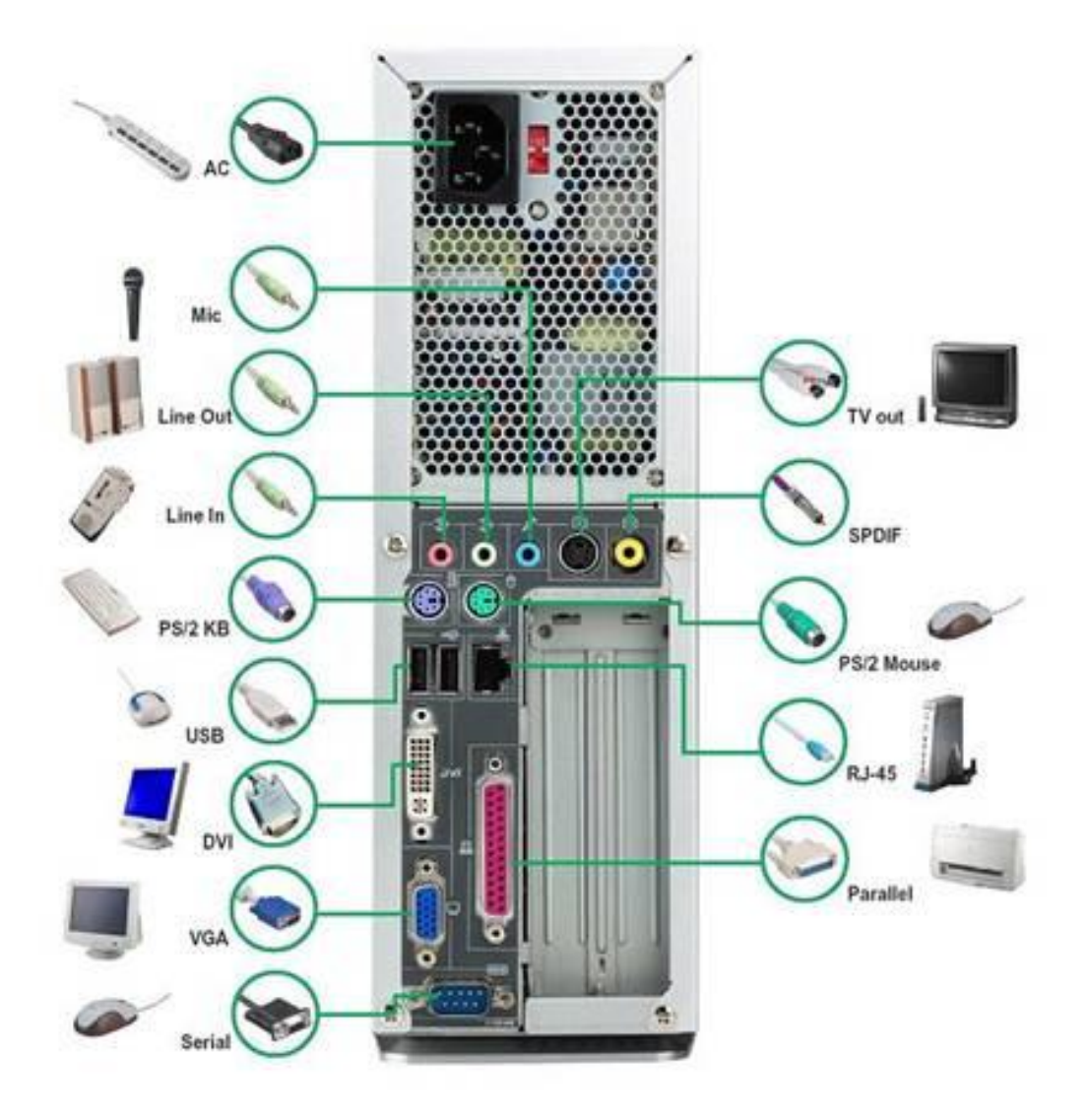

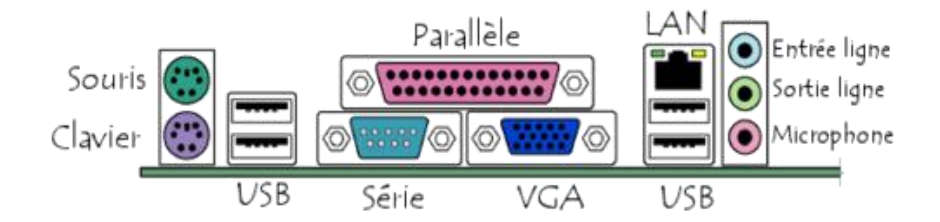

• المكونات الداخلية

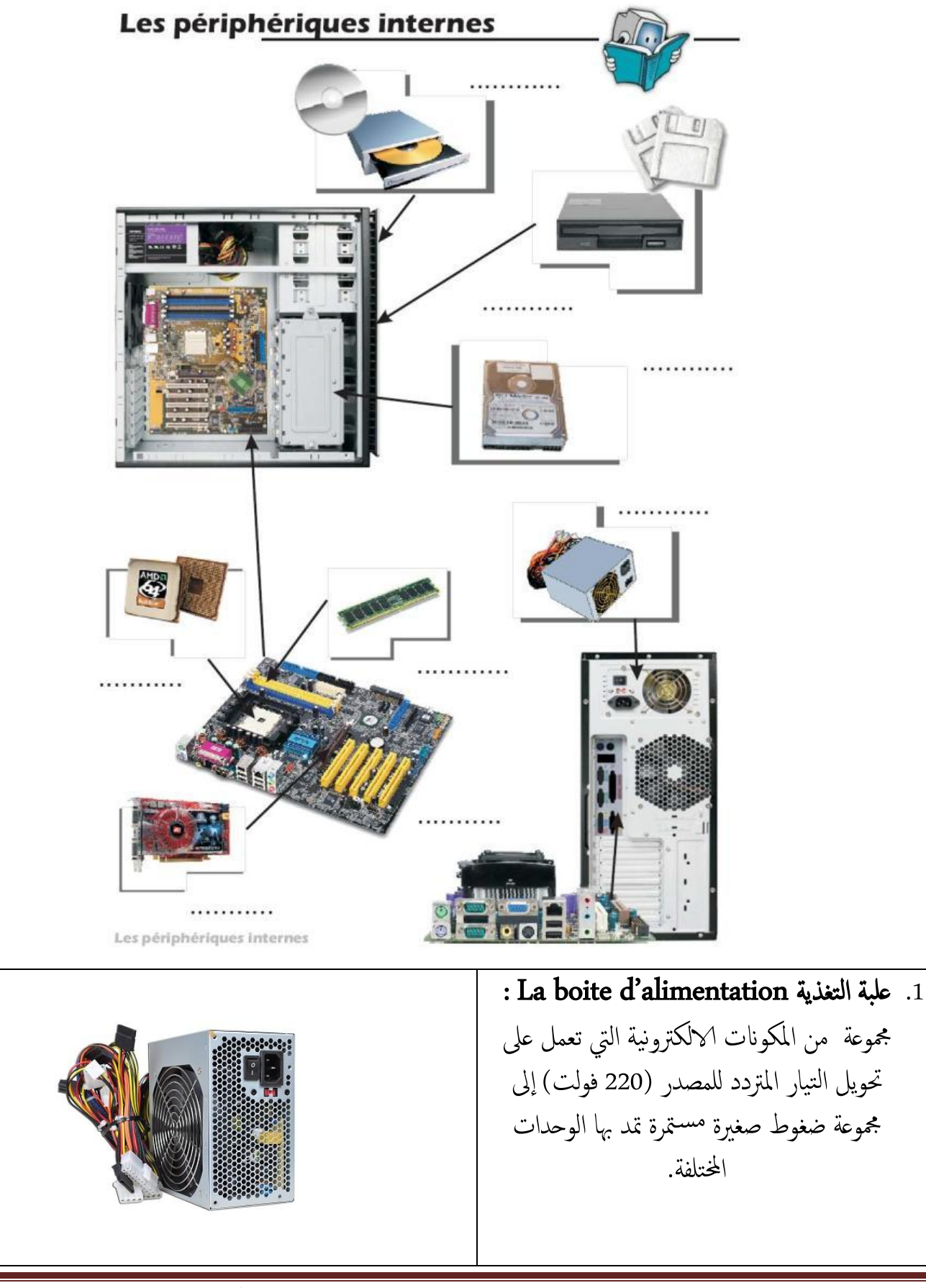

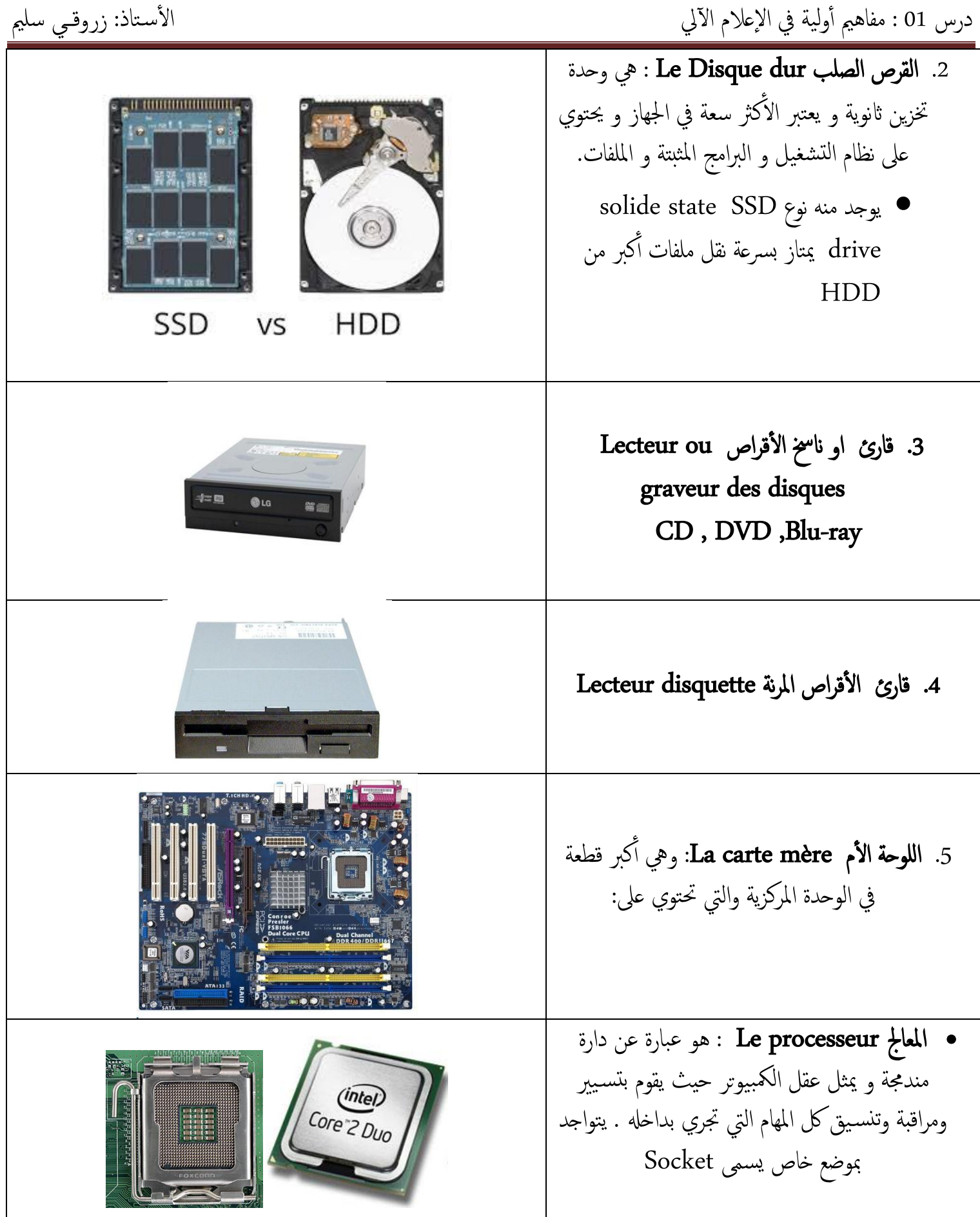

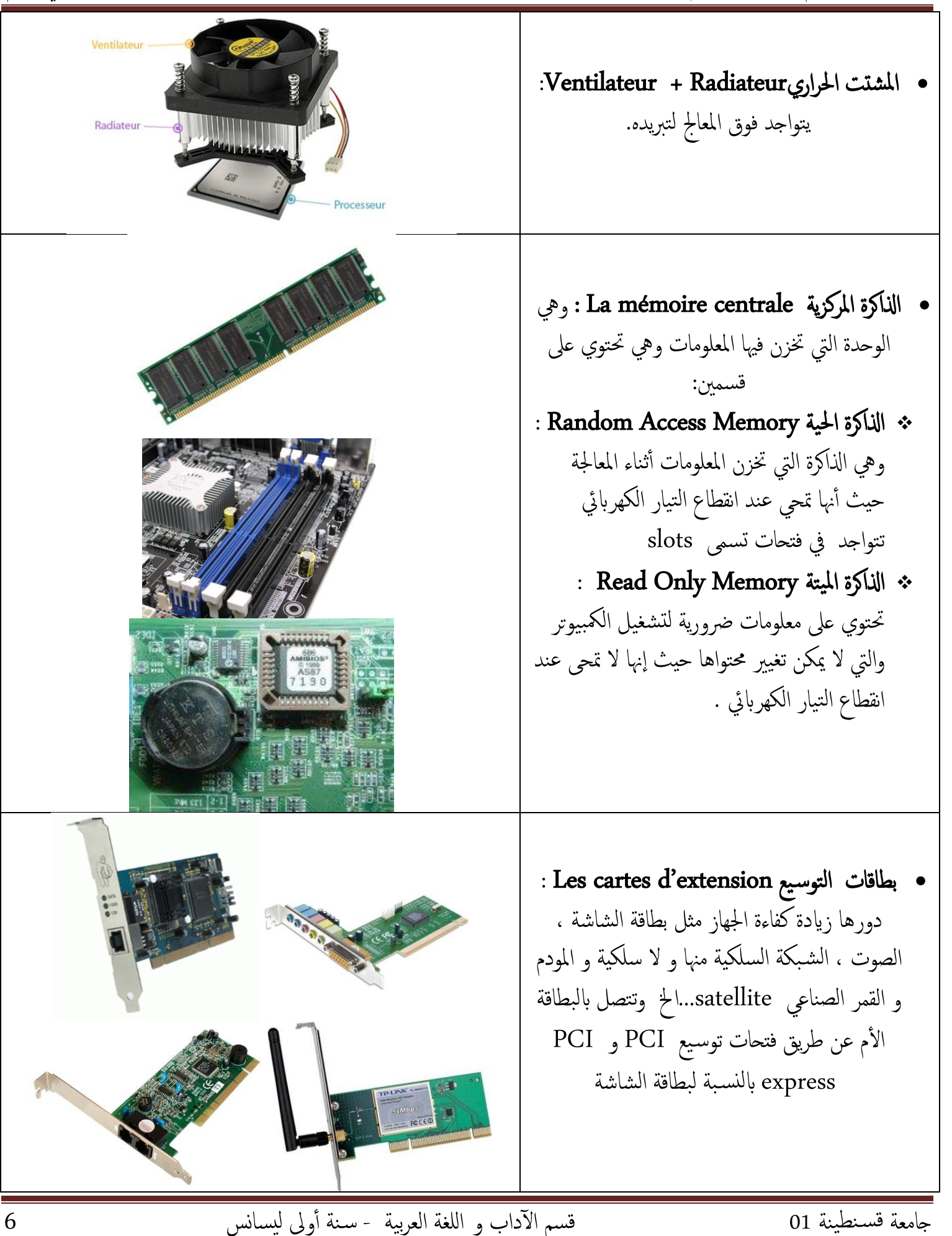

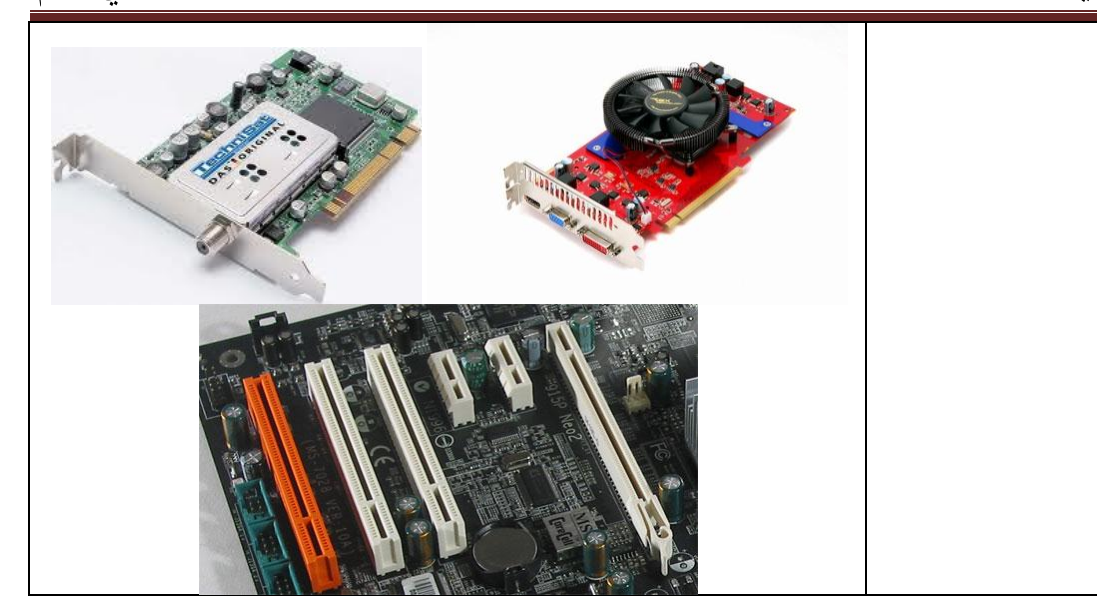

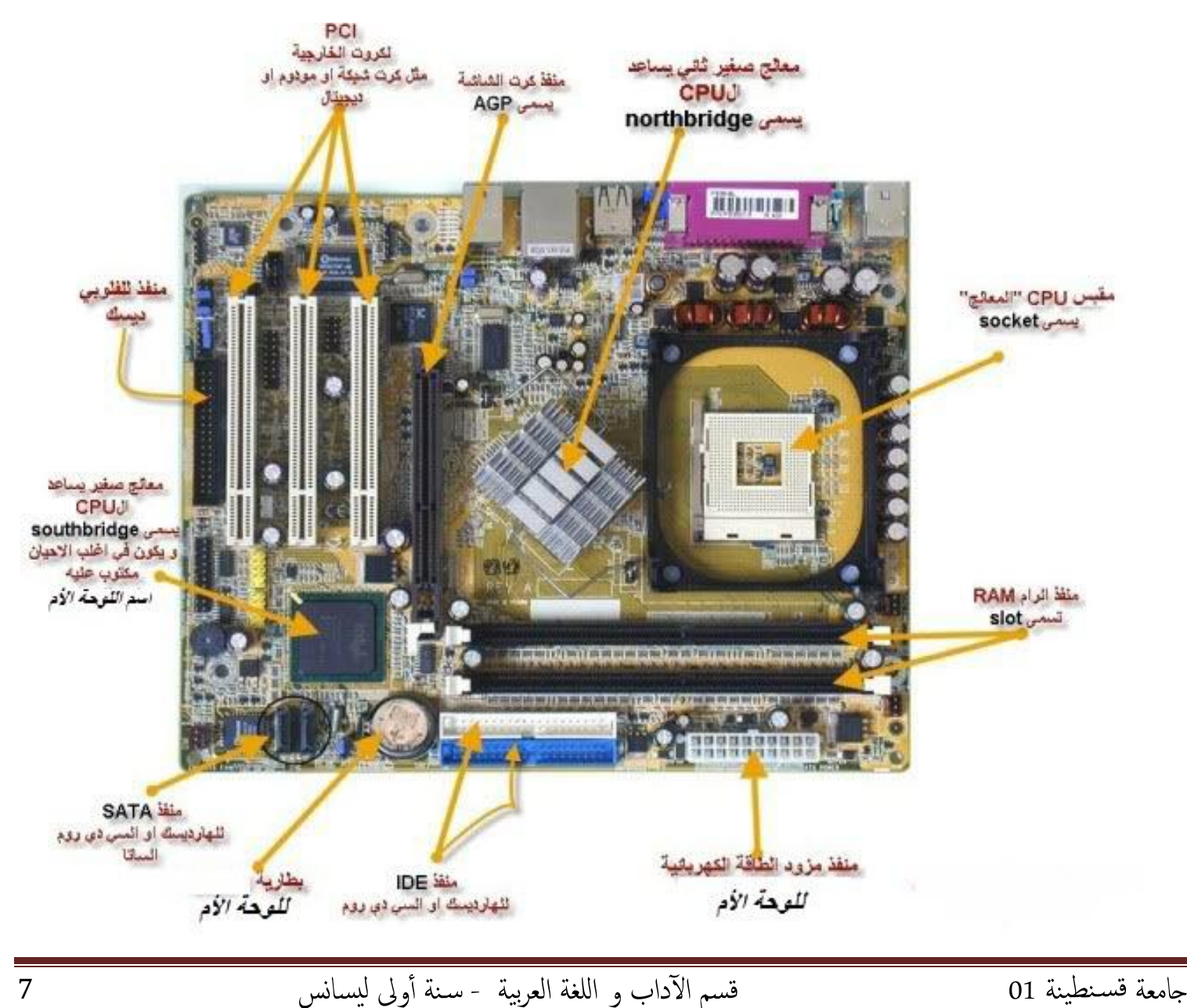

# II**.** املكوانث امثاهوًة:

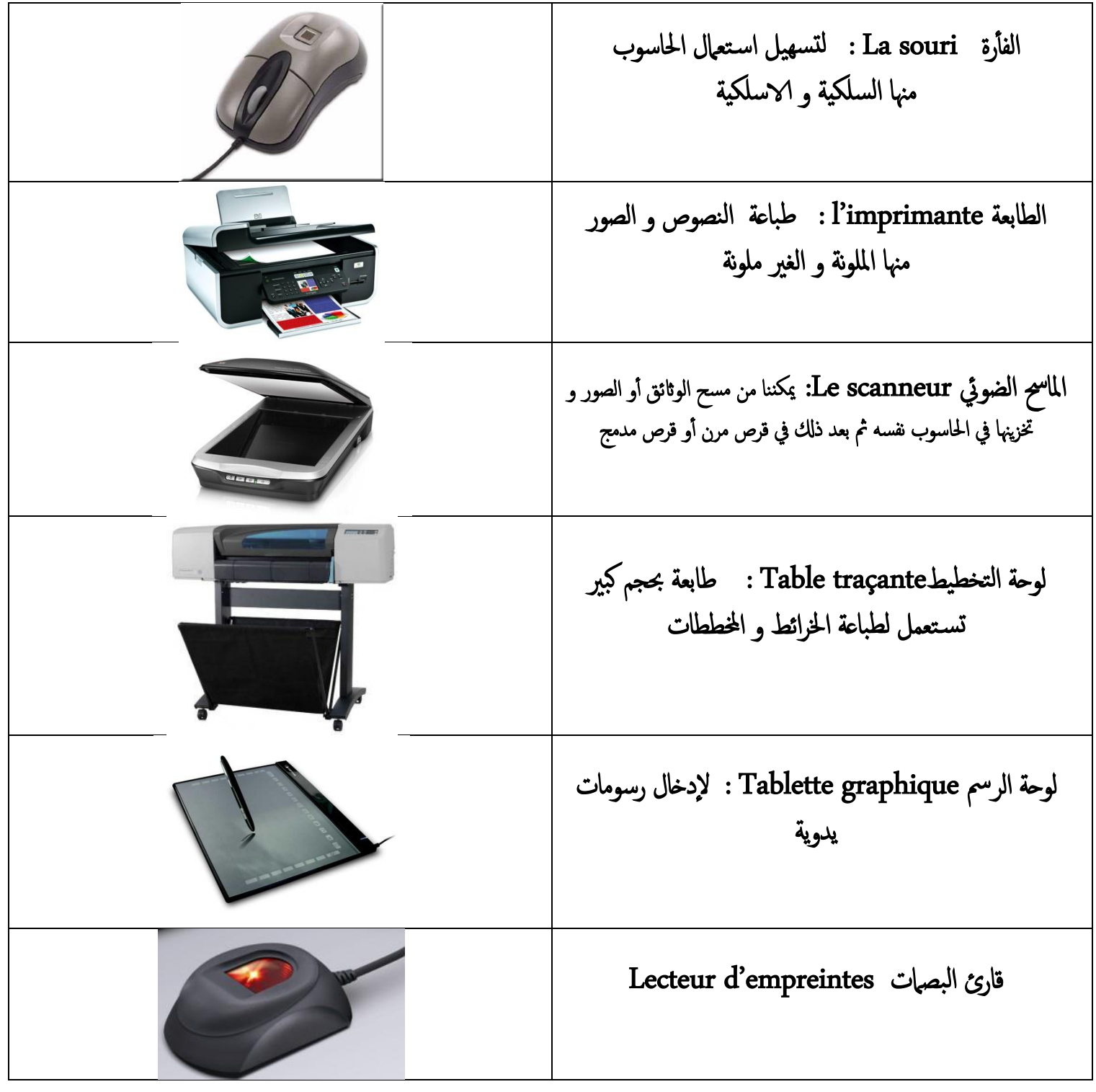

![](_page_8_Picture_126.jpeg)

![](_page_9_Picture_231.jpeg)

إضافة إلى الوحدات المذكورة نجد وحدات خاصة بتخزين المعلومات تسمى بالذاكرات الثانوية الذاكرة الثانوية La mémoire secondaire وهي عبارة عن الأقراص التي تخزن فيها المعلومات بصفة دائمة نذكر منها

![](_page_9_Picture_4.jpeg)

خامؼة كس يعَية 10 كسم الآداة و انوـة امؼصبَة - س ية بوىل مُساوس <sup>11</sup>

درس 10 : مفاُمي بومَة يف ا إلػالم الآيل ا لس خاذ: زروكــي سومي

![](_page_10_Picture_356.jpeg)

- III. أقسام وحدات الحاسوب : يمكن تقسيم وحدات الحاسوب إلى أربع أقسام حسب دورها في الجهاز **•** وحدات إدخال المعلومات
	- **•** وحدات تخزين المعلومات
	- **•** وحدات معالجة المعلومات
	- **•** وحدات إخراج المعلومات

![](_page_11_Picture_5.jpeg)

• وحدات إدخال المعلومات مثل الفأرة ، لوحة المفاتيح ...الخ

#### **•** وحدات تخزين المعلومات

تقاس سعة التخزين بوحدة تسمى الأوكتي Octet بالفرنسـية أو البايت Byte بالانجليزية . نتعريف ال Octet يجب التعرف على وحدة أخرى هي ال البيت Bit و هي وحدة لها فميمتين 0 أو 1 حيث 0 يمثل غياب تيار كهربائي و ال 1 يمثل وجود تيار كهربائي هتين القيمتين يمثلان لغة الآلة. عدد البيت bits اللازمة لترميز حرفا او رقما واحدا هو 8 بيت (8bits) وهذا ما يسمى بالأوكتي. | 1 Octet = 8 bits إذن ال Octet يكفي لترميز 256 قيمة من 00000000 الى 11111111 بلغة الآلة. مثال : نأخذ العدد 100 الذي نرمز له في لغة الآلة على 8bits ب 1100100

خامؼة كس يعَية 10 كسم الآداة و انوـة امؼصبَة - س ية بوىل مُساوس <sup>12</sup>

درس 10 : مفاُمي بومَة يف ا إلػالم الآيل ا لس خاذ: زروكــي سومي

مو ىكذب حصفني يف موف هيص بطَـة .txt فإان جحمَ س َكون 2 اوكيت.

لكون عدد ال stist الندي يشكل الناكرة كبر جدا ، توجب استعال وحدات أخري لتمويض القيم الكبيرة، نذكر البعض منها:  
( في الأصل 1024 وليس 1000 التي تعتبر قيةة تقريبية فقط )  
10 = K  
نرمز لها ب M  
10 g  
10 
$$
-\frac{10^6}{3}
$$
  
10  $-\frac{10^8}{3}$   
10  $-\frac{10^8}{3}$   
10  $-\frac{10^8}{3}$ 

اذن لقياس سعة وحدة تخزين نستعمل ال Kilo Octet (Ko) أو Mega Octet (Mo) أو Giga Octet (Go أو Tera Octet (To)

$$
1\text{Ko} = 10^{3} \text{ octet}
$$
\n
$$
1\text{Mo} = 10^{3} \text{ Ko} = 10^{3} \text{ x } 10^{3} \text{ octet} = 10^{6} \text{ octet}
$$
\n
$$
1\text{Go} = 10^{3} \text{ Mo} = 10^{3} \text{ x } 10^{3} \text{ Ko} = 10^{3} \text{ x } 10^{3} \text{ x } 10^{3} \text{ cotet} = 10^{9} \text{ octet}
$$
\n
$$
1\text{To} = 10^{3} \text{ Go} = 10^{3} \text{ x } 10^{3} \text{ Mo} = 10^{3} \text{ x } 10^{3} \text{ Ko} = 10^{3} \text{ x } 10^{3} \text{ x } 10^{3} \text{ x } 10^{3} \text{ cotet} = 10^{12} \text{ octet}
$$

![](_page_12_Figure_6.jpeg)

درس 01 : مفاهيم أولية في الإعلام الآلي السلم المستاذ: زروقــي سليم الأستاذ: زروقــي سليم

![](_page_13_Picture_322.jpeg)

وحساث مؼاجلة املؼووماث:

في الجهاز توجد وحدة لمعالجة المعلومات تسمى ب المعالج Processeur تتميز بسرعة تنفيذ العمليات في ثانية واحدة و هذا ما ح يسمى ب Hz وهي وحدة قياس سرعة المعالج. يمكن إرفاق وحدات اخرى مثل ال Kilo Mega Giga بقيم مغايرة لما سـبق :

> 1 Khz=  $1000 \text{ hz} = 10^3 \text{ hz}$ 1Mhz =  $10^3$  Khz =  $10^3$  x  $10^3$  hz =  $10^6$  hz 1Ghz=  $10^3$ **Mhz** =  $10^3$  x  $10^3$  **Khz** =  $10^3$  x  $10^3$  x10<sup>3</sup> hz =  $10^9$  hz

- وحدات إخراج المعلومات مثل الشاشة، الطابعة...الخ
	- وحدات إدخال و إخراج المعلومات معا La manette de jeu Lecteur carte mémoire Lecteur cartes a puce Les écouteurs casquent équipés d'un microphone

Graveur Écran tactile Modem La carte réseau La clé wifi Imprimante multifonction

<u>.</u><br>أسـئلة للمراجعة:

-أين يتواجد المشتت الحراري و ما فائدته ؟ -هل نظام التشغيل أساسي لاستغلال الجهاز؟ -ما امفصق بني ال CD و DVD و ray-Blu؟ -ما امفصق بني CD Lecteur وCD Graveur؟ - ما العلاقة بين ال Octet و ال Bit ؟ - ما هو القرص الأسرع من حيث قراءة و تخزين المعلومات SSD بم HDD ؟ -ما هو الهرتز  $HZ$  ؟ −اذكر 05 بطاقات توسـيع.<br>-ما قيمة الوحدات Kilo, Mega, Gega, Tera عند قياس سعة -اذكر 05 بطاقات توسيع. ك و حدات التخزين و عند قياس سرعة المعالج ؟ – مما يتكون نظام الإعلام الآلي؟ -ما امفصق بني RAM و ROM ؟ -ما الفرق بين البرنامج و نظام التشغيل؟ -اذكر 06 مكونات لجهاز الكمبيوتر. -ما الذي يميز الشاشات عن بعضها ؟ -ما الذي يميز لوحة المفاتيح عن بعضها ؟

-اذكر وحدات معالجة المعلومات . - اذكر 04 وحدات لتخزين المعلومات . -اذكر 05 وحدات لإدخال المعلومات . -اذكر 04 وحدات لإخراج المعلومات . -اذكر وحدة لإدخال و لإخراج المعلومات معا. -اذكر 03 مكونات تتواجد على البطاقة الأم. - ما هو القرص الصلب ؟ -ما هي الوحدات الأساسية لاشتغال الحاسوب؟ -ما دور بطاقات التوسيع (الشاشة،الصوت..)؟ -ما دور علبة التغذية ؟ - حول القيم التالية :

- $25Go = ?$  Ko  $\bullet$
- $10$  M<sub>o</sub> = ? G<sub>o</sub>  $\bullet$
- ? To =  $2Go = ?$  Mo = ? Ko = ? o
	- $2.5GHz = ? Hz$   $\bullet$
- ? Ghz = 3MHz = ? Khz = ? Hz

# IV. امربجمَاث Software

تنقسم إلى قسمين أنظمة التشغيل و البرامج

# Les logiciels امربامج

وهي مختلف البرامج التي يتم تثبيتها على نظام التشغيل لمختلف الاسـتعمالات. نجد :

1/ ب**رامج تطبيقية** تقوم بتوظيف إمكانيات الحاسوب لتنفيذ المهام التي يحتاجها المسـتخدم مثل:

- بصامج مؼاجلة اميطوص )مثال : وورد Word، ...)
- برامج الحسابات والجداول (مثلا: المجدول Excel، ...).
	- Firefox , Internet explorer مذطفحاث

### 2/ برامج مساعدة أو أدوات utilitaires وهي البرمجيات التي تجعل من عمل الجهاز وأداءه أيسر وأسهل مثل

- . Anti virus ( Kaspersky, AVG, Norton)ا. برامج مكافحه الفيروسات .
	- 2. يرامج ضغط الملفات لتقليل حجم الملفاتWinrar , Winzip .
		- 3. برامج عمل نسخ احتياطية للنظام Backup PC

#### : Système d'exploitation لَامدشـ هظام

من أهم البرمجيات الأساسية التي يحتاجما الحاسب لكي يعمل ما يعرف بنظام التشغيلOperating System ويطلق عليه أحياناً ) بصجمَاث اميظام System Software )مفا هظام امدشـَل ؟

#### • تعريف نظام التشغيل :

نظام التشغيل هو مجموعة من البرمجيات الأساسـية التي تقوم بإدارة الحاسب وتتحكم في كافة الأعمال والمهام التي يقوم بها وتيسر هذه البرمجيات على المستخدم الاستفادة من الأجحزة التي يتكون منها الحاسب والملحقات التابعة له مثل الطابعة والفأرة وغيرها كما تمكن المستخدم من الاستفادة من البرمجيات التطبيقية المختلفة للحاسب كبرمجيات الطباعة للرسائل أو إجراء الأعمال الحسابية أو غير ذلك.

- أمثلة لنظم التشغيل الشائعة :
- 1. نظام دوس (DOS) للحاسب الشخصي:
- 2. فظام النوافذ ( وندوز ) Windows ظهر من هذا النظام عدة إصدارات من أهمها
	- 2110 وًيسوز إاكس يب XP Windows،
- 2117 وًيسوز Vista
- Windows7 وسزة 2119
- Windows8 وسزة 2102
- 2015 ظهر أحدث نظام تشغيل لميكروسوفت هو نظام Windows 10
	- Mac OS هظام .3
	- 4. نظام UNIX أو Linux

املوفاث و اجملدلاث:

# 1. فظام الملفات

من محات نظام التشغيل و من مكوناته الأساسية "نظام الملفات", و هو مفهوم شديد الأهمية لكل أنظمة التشغيل. يسيّر نظام الملفات عملية تخزين المعلومات على الجهاز. و عادةً ما يكون هذا التخزين على أحد أنواع أقراص الكمبيوتر كالقرص الصلب، المرن، المضغوط أو غيرها. . NTFS FAT32

#### 2. مفهوم المجلد Dossier - Répertoire - Folder

ما هو إلا مكان على القرص يمكن أن نضع داخله ملفات ويمكن أن يحتوي على مجلدات أخرى، تُسمى في هذه الحالة ،Subfolders Sous Répertoire،تحتوي بدورها على ملفات أو مجلدات ، تماماً كما لو كان لدينا ظرف كبير يحتوي على وثائق وصور وحتى ظرف ثان أو أكثر . أحجم

#### 3. مفهوم الملف Fichier - File

إذاكان المجلد هو مكان تخزين المعلومات، فإن الملف يُمثل المعلومات نفسها و يحتوي على نصّ أو صورة أو برنامج تنفيذي، ويجري تسميته باسم معين، ويمكن تمييز نوعه عن طريق امتداد اسمه .

4. امتداد الملف extension :مجموعة حروف ملحقة باسم الملف، يفصل بينها وبين اسم الملف بنقطة، وتختلف هذه الحروف من تطبيق لآخر، وتساعد على تحديد نوع الملف، ويمكن رؤية الامتداد في نهاية اسم الملف، وأحياناً لا يظهر إلا أنه موجود. مثال pdf.cours الامس cours وضَـة املوف pdf

#### Chemin d'accès املوف مسار .5

مسار الملف أو المجلد هو مكان تواجده في وحدة التخزين و يتكون من اسم القرص الأول متبوعا باسم المجلدات الأصلية إلى غاية اسم هذا الملف أو C:/Files/Subfile/Docs/File.txt .اموضول املصاد اجملدل

![](_page_17_Figure_4.jpeg)

# 6 . أنواع الملفات :

- . 3gp Ram ; RM MP4 MOV WMV AVI مُطْفَات الفيديو
	- MP3 Wma Ra Wav ملفات الصوت JPG; JPEG; GIF BMP Png ico امطور موفاث
		- ملفات النصوص : txt Doc; Docx , html, PDF
- ملفات النظام : وهي الملفات التي يقوم نظام التشغيل ويندوز بالقراءة منها والرجوع إليها بشكل فوري مثل drv ، sys وهذه الملفات تعمل بشكل خفي ويوجد ملفات أوامر مكتوبة على شكل نصوص وتأخذ الامتداد التالي inf أو ini أو log
- الملفات المرجعيَّة (المكتبات العامه ) وهذة الملفات تعتبر ملفات مرجعية وهي تشمل الكثير من الأوامر والتعليمات التي تنفذ وقت الحاجة ، يعتمد المبرمجون عليها بشكل كبير وتأخذ هذه الملفات الامتداد dll وهذه الملفات لا تعمل تحت أي تطبيق وإنما يكون هناك اتصال مباشر لها مع البرامج لتنفيذ ما يطلب وما هو مكتوب فيها.
	- الملفات الذاتية أو الدفعية أو القابلة للتنفيذ Exécutable bat وهي الملفات تعمل من دون برامج تطبيقية بمجرد النقر عليها النقر المزدوج.
	- الملفات المضغوطة: وهذه الملفات تأخذ العديد من الامتدادات ومنها ZIP, RAR البرنامج الذي يقوم بتشغيلها Win zip WinRAR